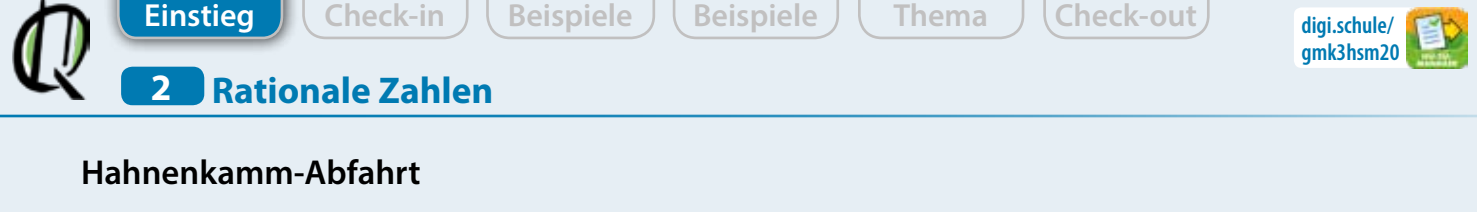

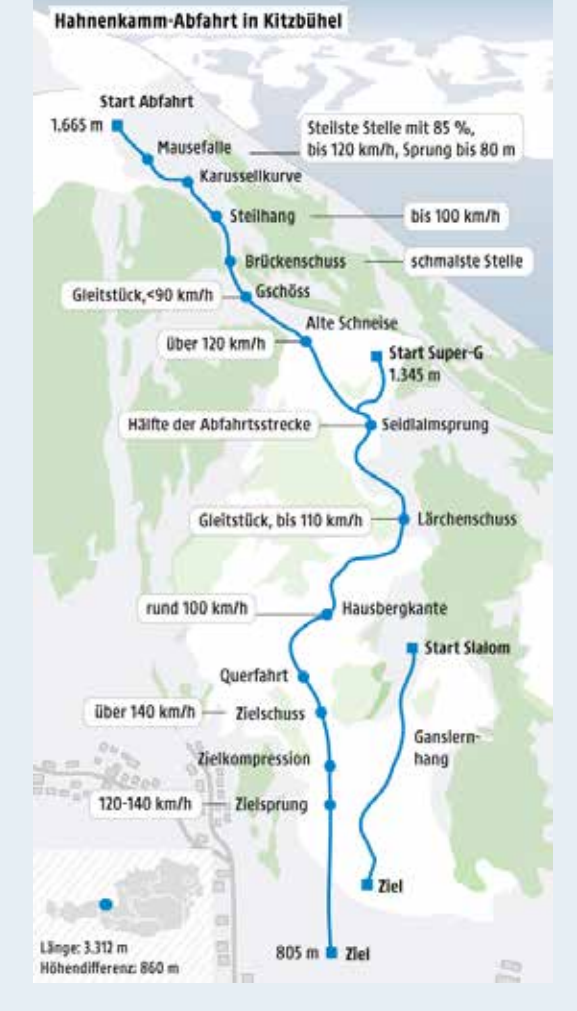

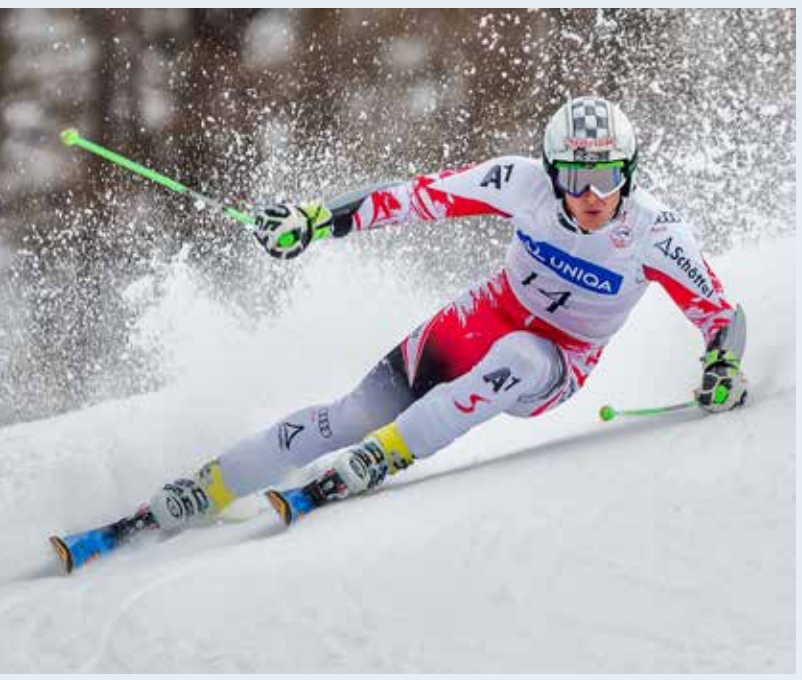

Die Hahnenkamm-Abfahrt ist eine der schwierigsten und spektakulärsten Abfahrten der Welt.

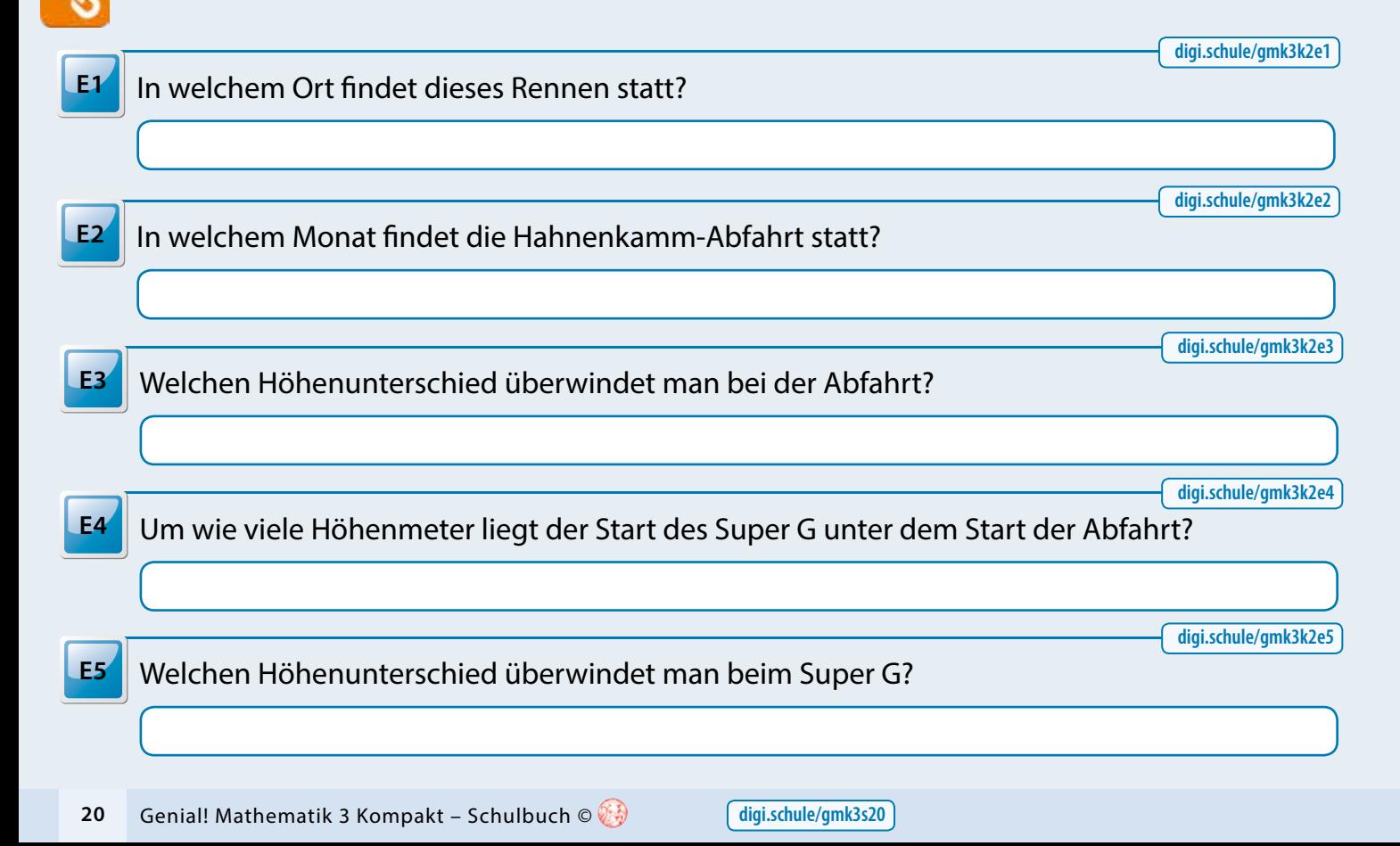

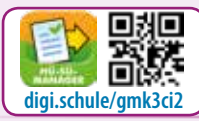

**Einstieg Check-in Reispiele Reispiele Reispiele Check-out** 

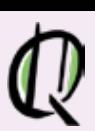

## **2 Rationale Zahlen Das bringe ich mit:** Ich kann … … Zahlen vergleichen und ordnen.  $\odot$  $\odot$ G  $\widehat{O(3)}\widehat{O(3)}$  $\widehat{\mathbb{C}}$ … Zahlen am Zahlenstrahl darstellen.  $\bigodot$  $\odot$  $\odot$ … addieren und subtrahieren. … multiplizieren und dividieren.  $\odot$  $\odot$ … die Vorrangregeln bei den vier Grundrechnungsarten  $\widehat{\mathbb{C}}$ anwenden. **digi.schule/gmk3k2ci1 CI1** Setze das entsprechende Zeichen ein: < oder > **a**) 5,7 \_\_\_\_\_ 5,6 **c**) 8,05 \_\_\_\_\_ 8,15 **b**) 1,32 \_\_\_\_\_ 1,23 **d**) 10,12 \_\_\_\_\_ 10,10 **digi.schule/gmk3k2ci2 CI2** Trage folgende Zahlen am Zahlenstrahl ein:  $A = 0.3$  B = 0.9 C = 1.2  $0.5$ 0 1 **digi.schule/gmk3k2ci3 CI3** Berechne! **c**)  $12,8 \cdot 7,9 =$ **a**) 15,45 + 23,17 = **d**)  $56,16:1,2=$ **b**) 56,14 – 21,53 = **digi.schule/gmk3k2ci4** Berechne! Denke an Klampunstri! **CI4 a**)  $15,4 - 1,2 \cdot 6,5 =$  **b**)  $15,4 \cdot 3,1 + 7,1 \cdot 1,9 =$  **c**)  $(5,4 + 6,7) : 2 + 3,4 =$

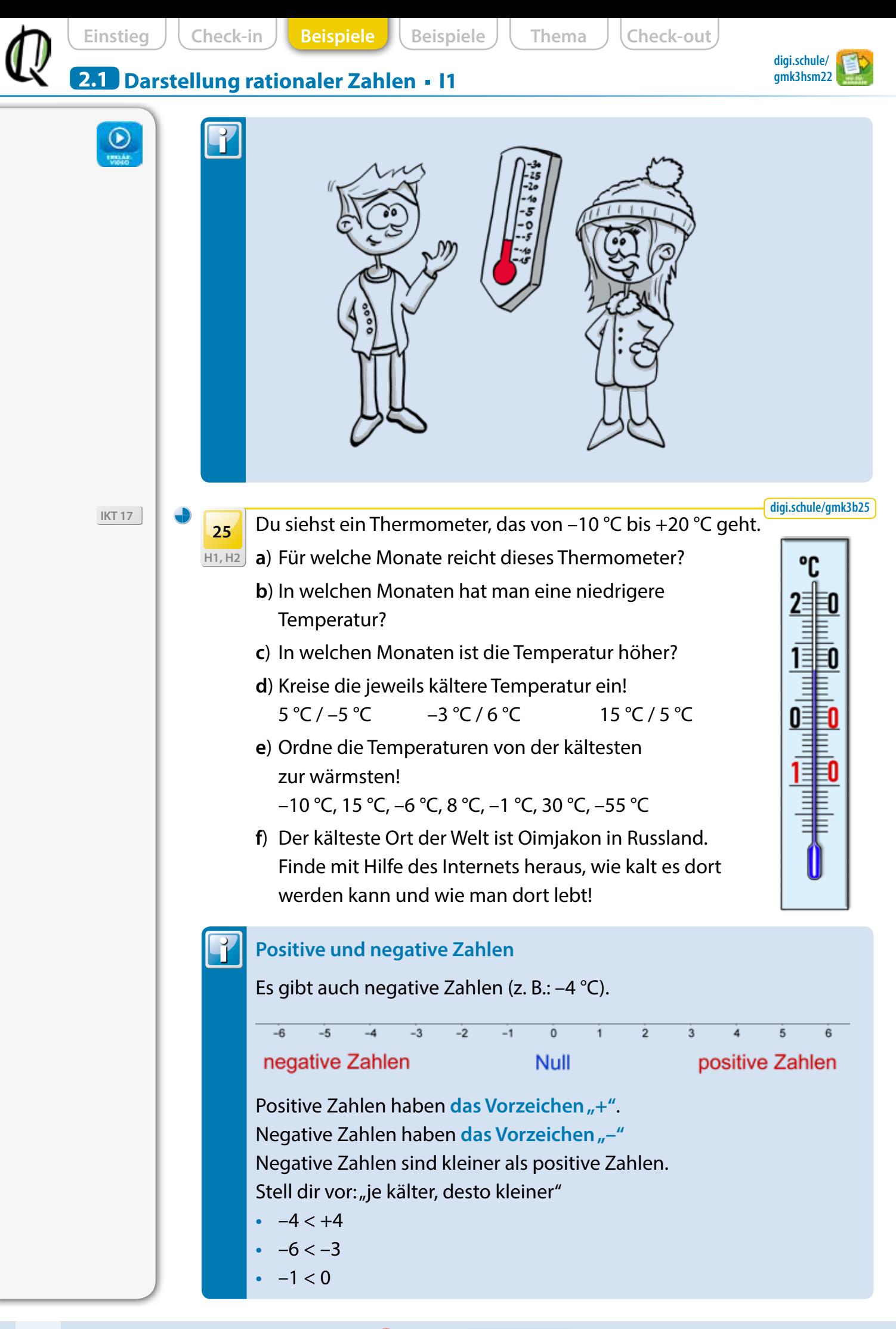

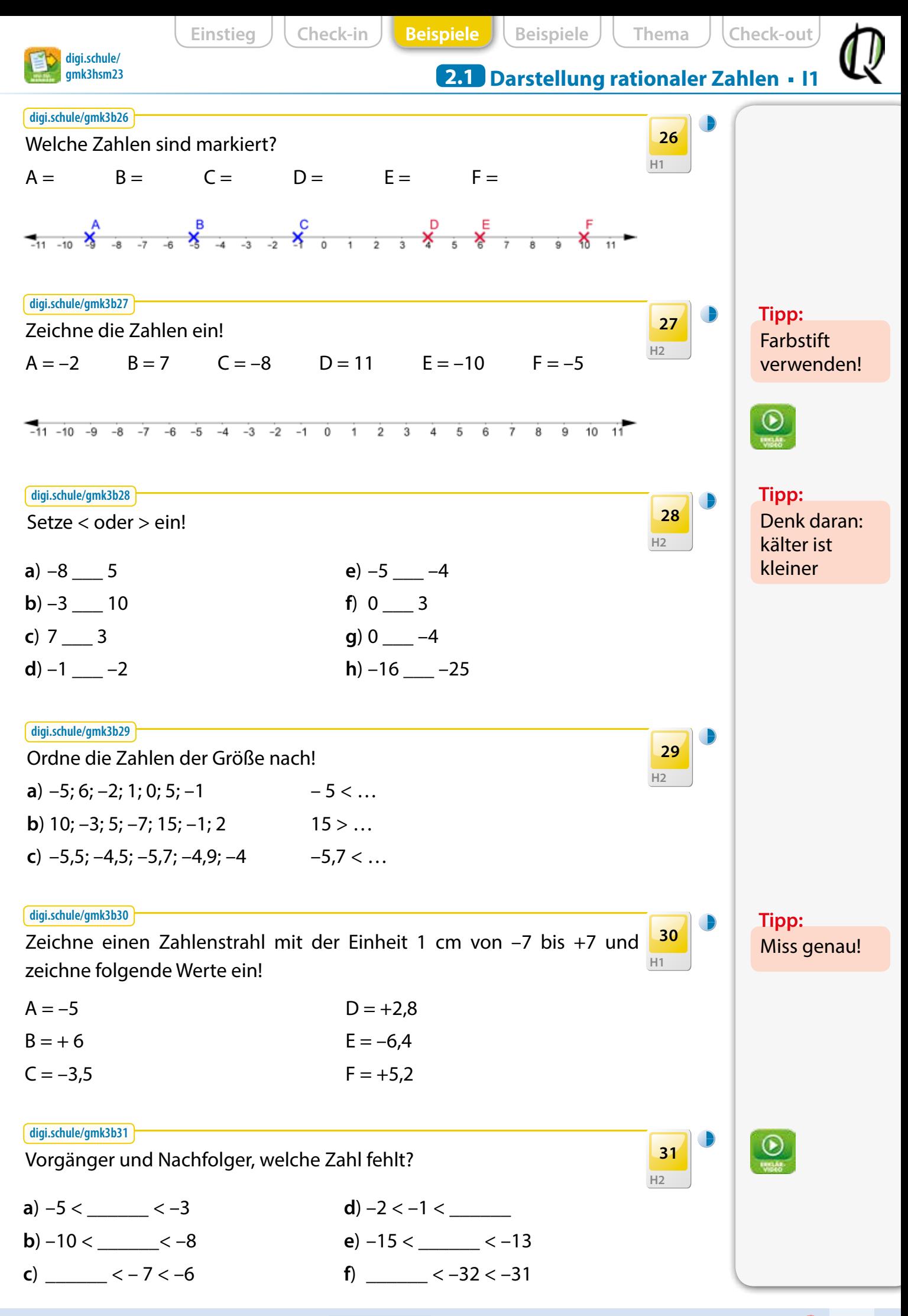

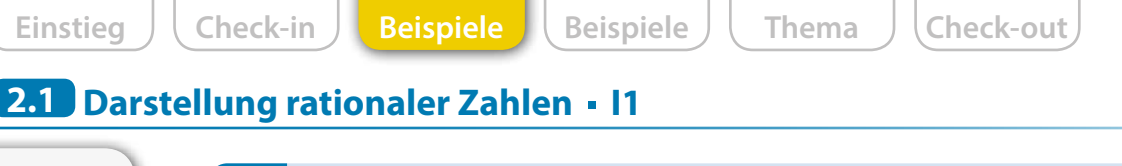

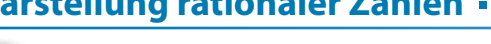

## T **Ganze Zahlen**

Menge der **natürlichen Zahlen**: N = {0, 1, 2, 3, 4, 5, …}

Menge der **ganzen Zahlen**: Z = {… –3, –2, –1, 0, 1, 2, 3, …}

Menge der **rationalen Zahlen**: Q

**Rationale Zahlen** sind alle Zahlen, die man als Bruch schreiben kann (Dezimalzahlen, Brüche, ganze Zahlen, positiv und negativ).

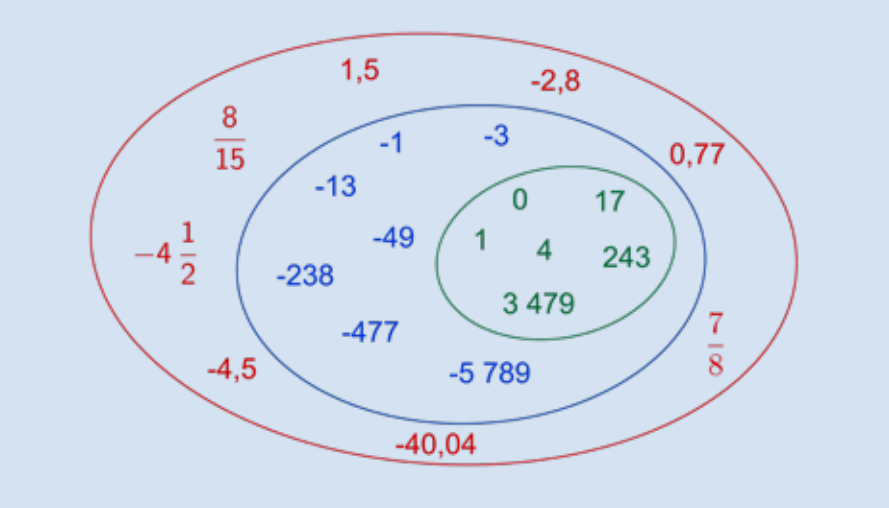

Der **Betrag** gibt den Abstand einer rationalen Zahl vom Nullpunkt an.

- $|-4,7| = 4,7$
- $|+3,4| = 3,4$
- $|-4,7| = 4,7$

Zahlen mit gleichem Betrag nennt man **Gegenzahlen**.

**•** |–4,7| = 4,7 Gegenzahl: |+4,7| = 4,7

**e**) 1

**f**) 2

**g**) 15,7

**h**) –105,7

Gib den Betrag folgender Zahlen an! **H2 32**

**a**) –5

**b**)  $-4$ 

**c**) –6,2  $d) -1,5$ 

**digi.schule/gmk3b32**

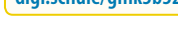

**digi.schule/ gmk3hsm24**

**Tipp:** Verwende verschiedene Farben!

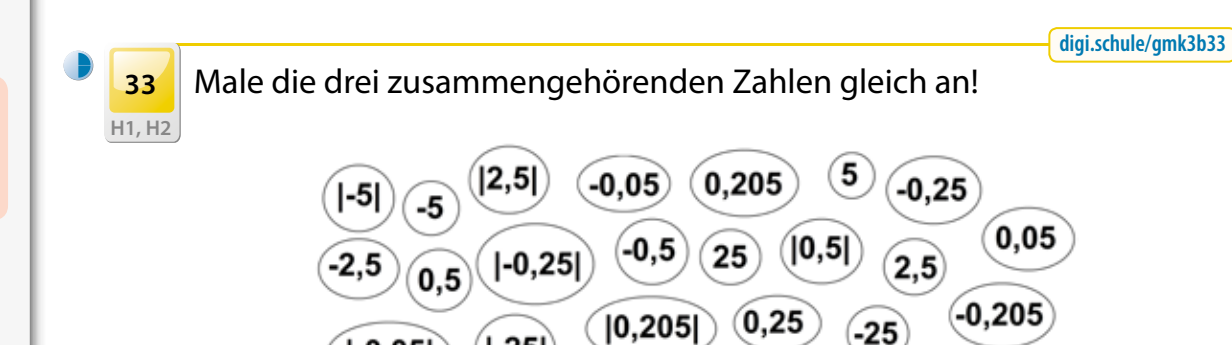

 $[-25]$ 

 $[-0, 05]$ 

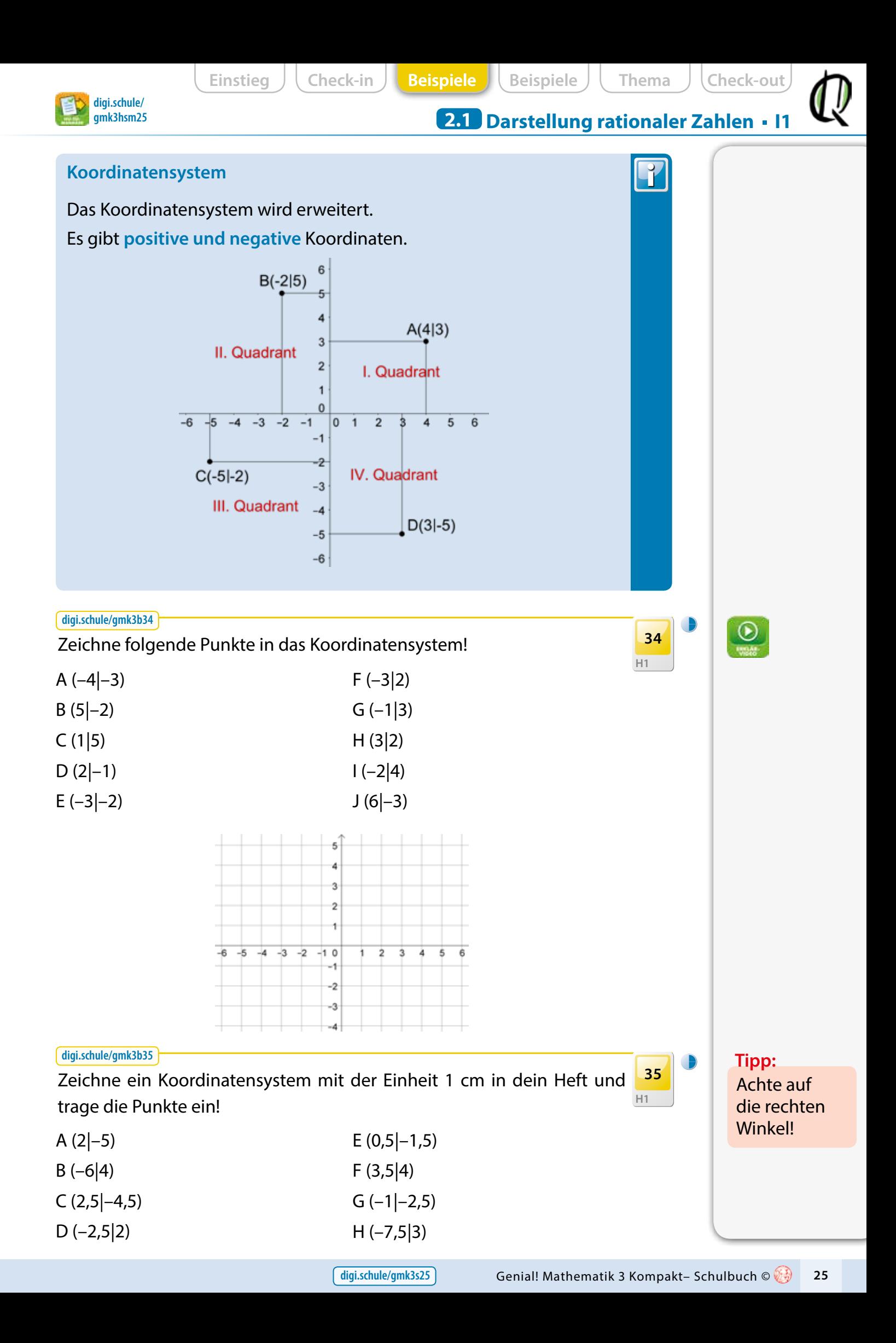

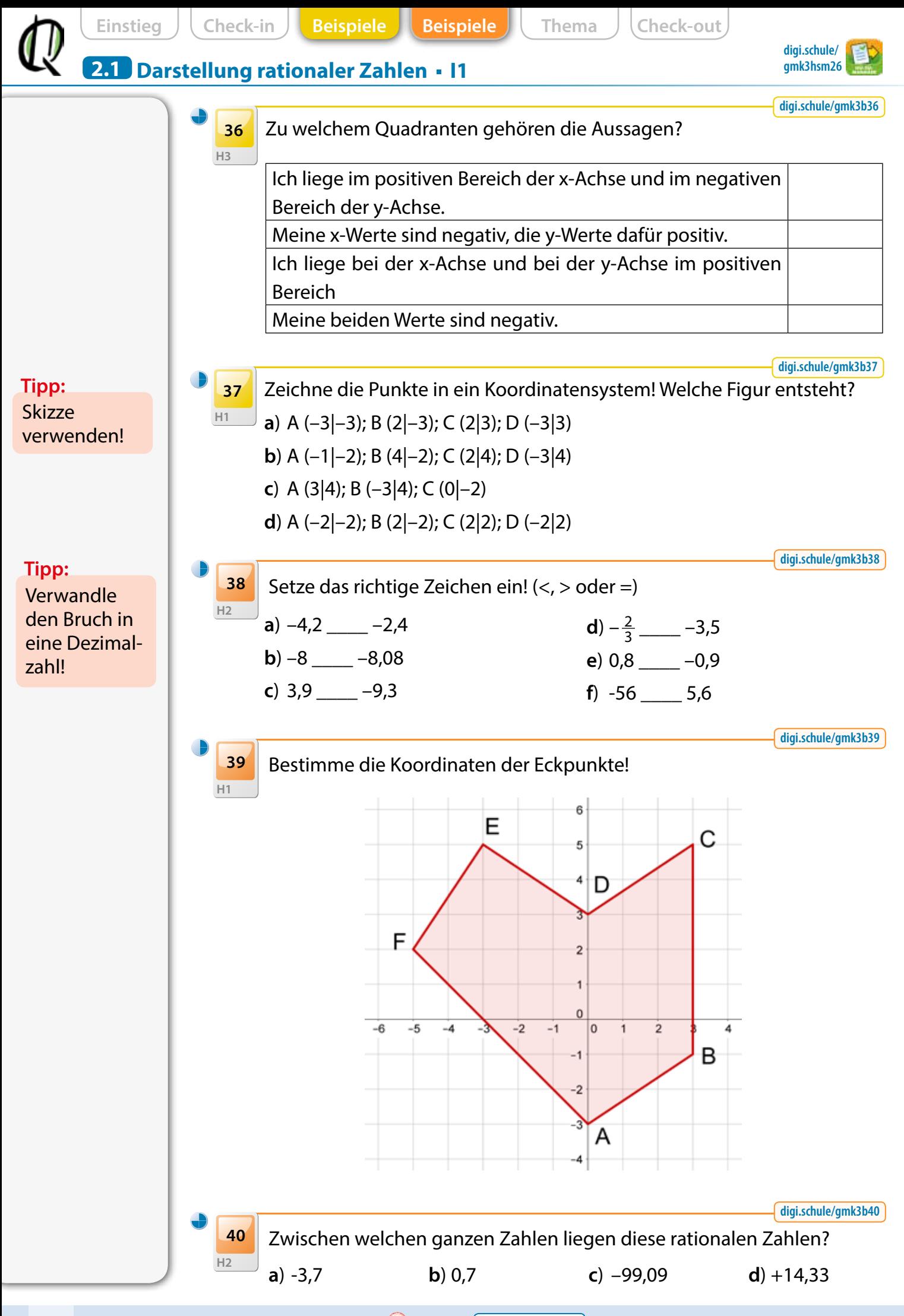